## บทที่ 5

#### ุ<br>ภารวิเคราะห์ผลการทดสอบ

#### วิธีวิเคราะห์ผลการทดสอบ  $5.1$

ในการทดสอบมาตรวัดน้ำตามที่ได้กล่าวไว้ในหัวข้อ 4.3.4 ซึ่งได้ทำการทดสอบ มาตรแบบเป็นชุด (group test) การวิเคราะห์ผลการทดสอบจึงได้ทำการวิเคราะห์หา ความคลาดเคลื่อนของมาตรและอัตราการไหลเป็นชุดเช่นกัน ดังแสดงในตารางภาคผนวก-กา ค่ำความคลาด เคลื่อน เฉลี่ยและอัตราการไหลที่ได้จากการวิเคราะห์มาตรแต่ละชุดจะนำไปเขียน เส้นกราฟความคลวด เคลื่อนซึ่งแสดงถึงความสัมพันธ์ระหว่างค่ำความคลาด เคลื่อนของมาตรและ อัตราการไหล ดังแสดงไว**้ในภ**าคผนวก-ก2 จากเส้นกร<mark>าฟความคลาดเคลื่อนของมาตรแต</mark>่ละ ผู้วิจัยได้สร**้าง เส**้นกราฟความคลาด เคลื่อน เฉลี่ย \_ ซึ่งจะ เป็น เส้นกราฟความคลาด เคลื่อน ชด เฉลี่ยของมาตรตามชนิด ข<mark>นาดและอายุการใ</mark>ช<sup>้</sup>งาน ดังแสดงผลการเปรียบเทียบในรูป 5.1-5.6

#### 5.2 ผลการวิเคราะห์ความคลา<sub>ติเ</sub>คลื่อน

ผลการวิ เคราะห์ความคลาด เคลื่อนของมาตรลูกสูบและมาตรใบพัดได้แสดงไว้ในรูป 5.1-5.6 จากรูปดังกล่าวได้นำมาอธิบายใน เชิง เปรียบ เทียบความถูกต้องของมาตรระหว่าง ้มาตรใบพัดและมาตรลูกสูบตามชนาดและอายุการใช้งาน ดังแสดงในตารางที่ 5.1-5.3

#### 5.3 ผลการตรวจสอบระบบการทำงานภายในของมาตร

### มาตรลูกสูบ

จากการศึกษาระบบกวรทำงานภายในมาตร ไดยการถอดมาตรบางส่วน (ประมาณ 40 ตัวอย่าง) พบว่ามาตรลูกสูบที่ติดตั้งให้กับผู้ใช้น้ำของ กปน. จะมีตะกอนหรือ สนิมทึ่ปนมากับน้ำ (ดังทึ่กล่ำวไว้ในบทที่ 2) เกาะอยู่ตามผิวผนังภายนอกภายในของลูก สูบและผิวภายในของกระบอกสูบ (ค้านสัมผัสกับลูกสูบ - ดังแสดงในรูป 5.7) ทำให้แรง

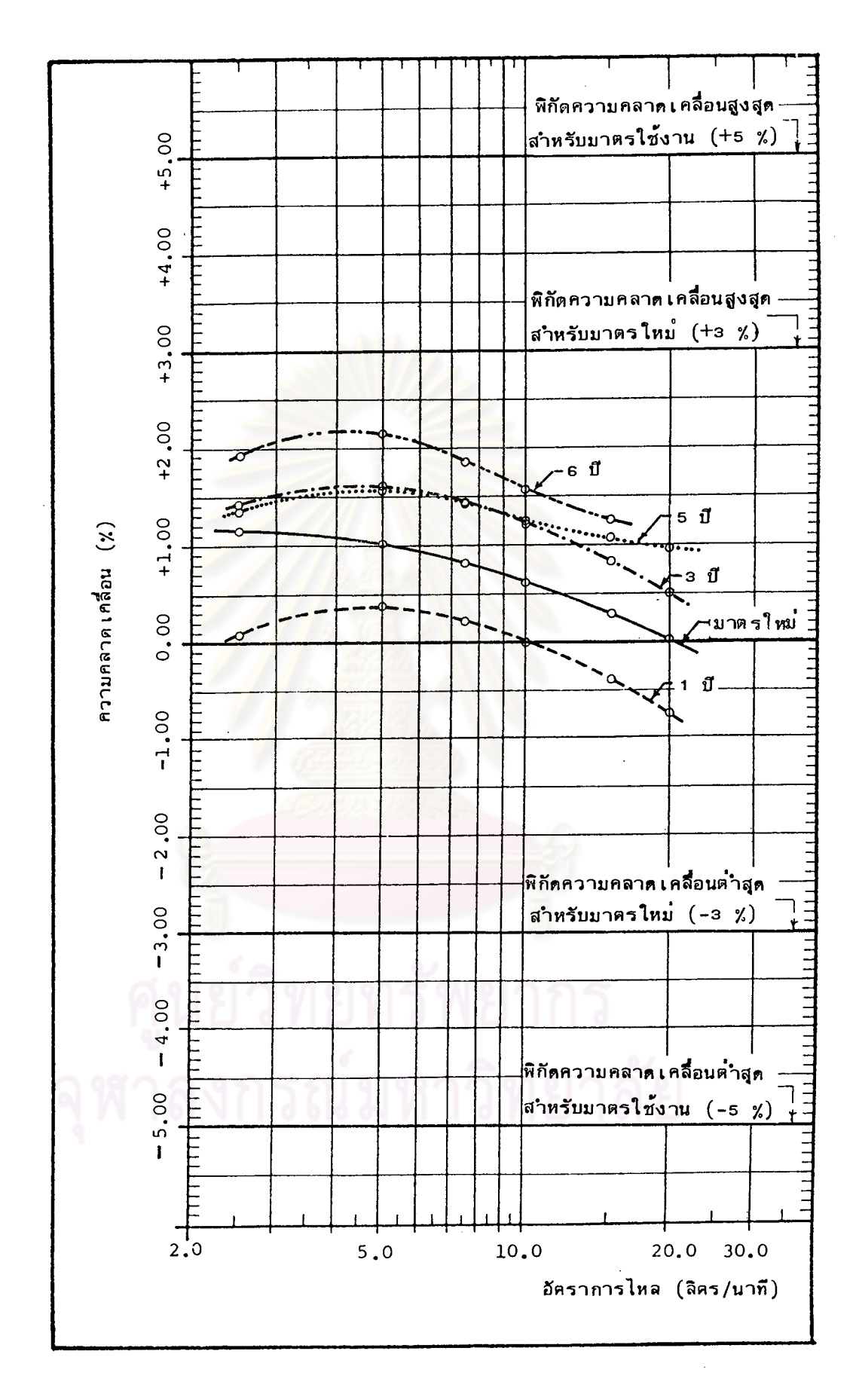

รูปที่ 5.1 การ เปรียบ เทียบ เส<sup>้</sup>นกราฟความคลาด เคลื่อนของมาตรลูกสูบขนาด ø 1 / 2"

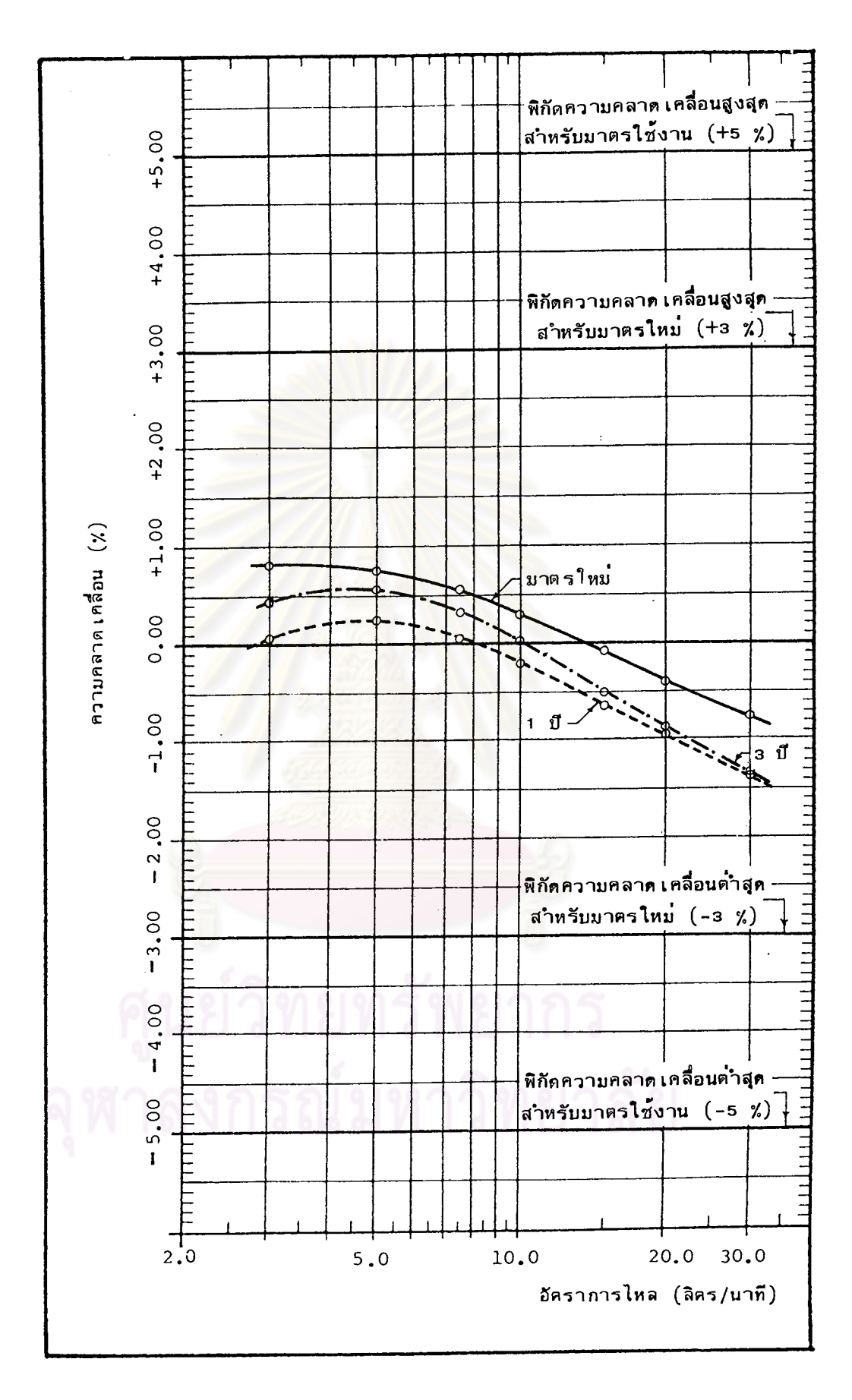

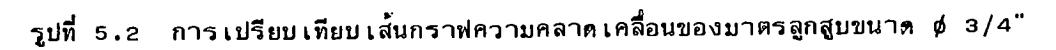

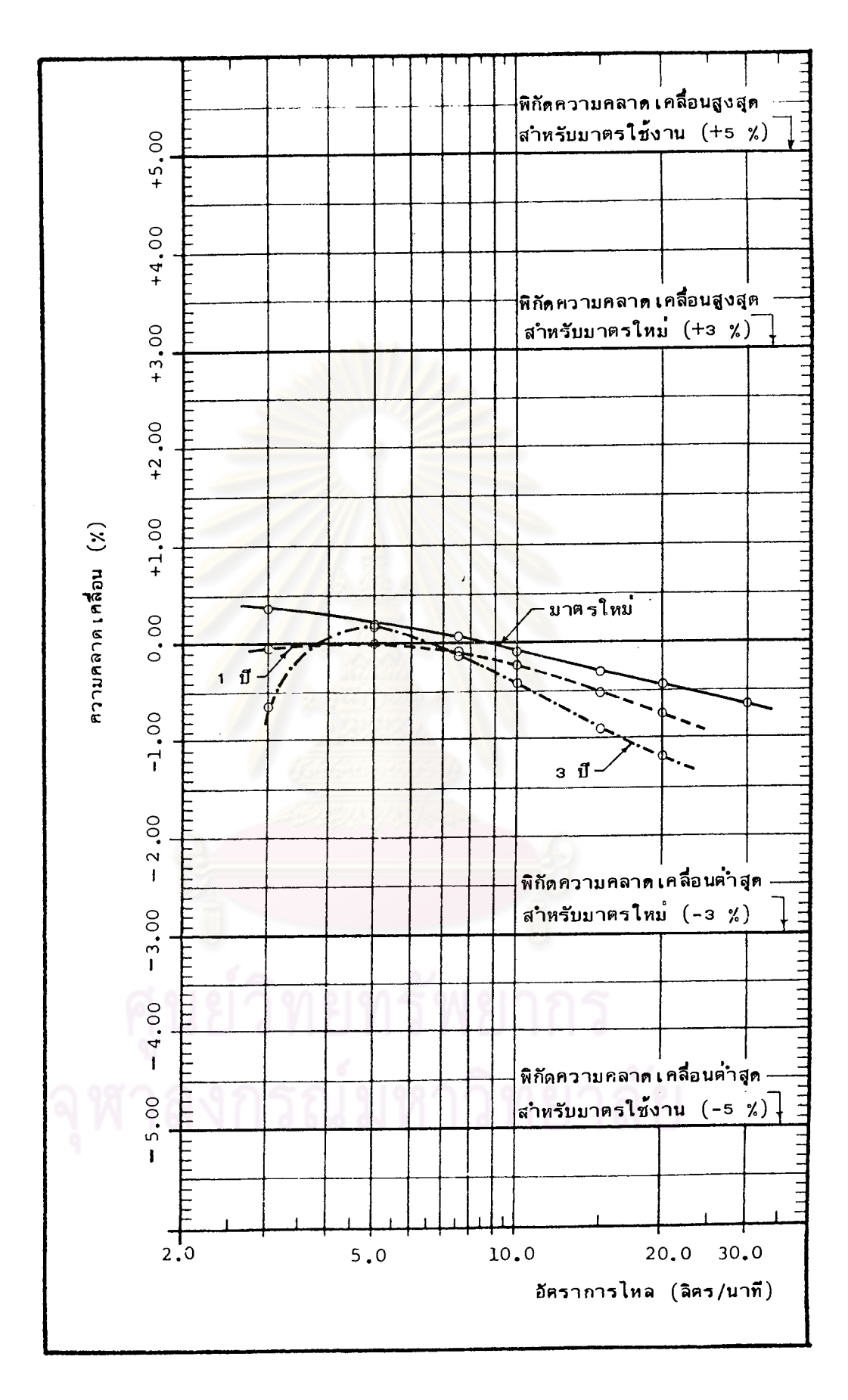

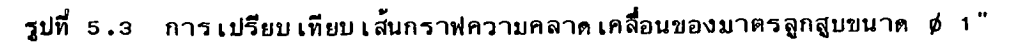

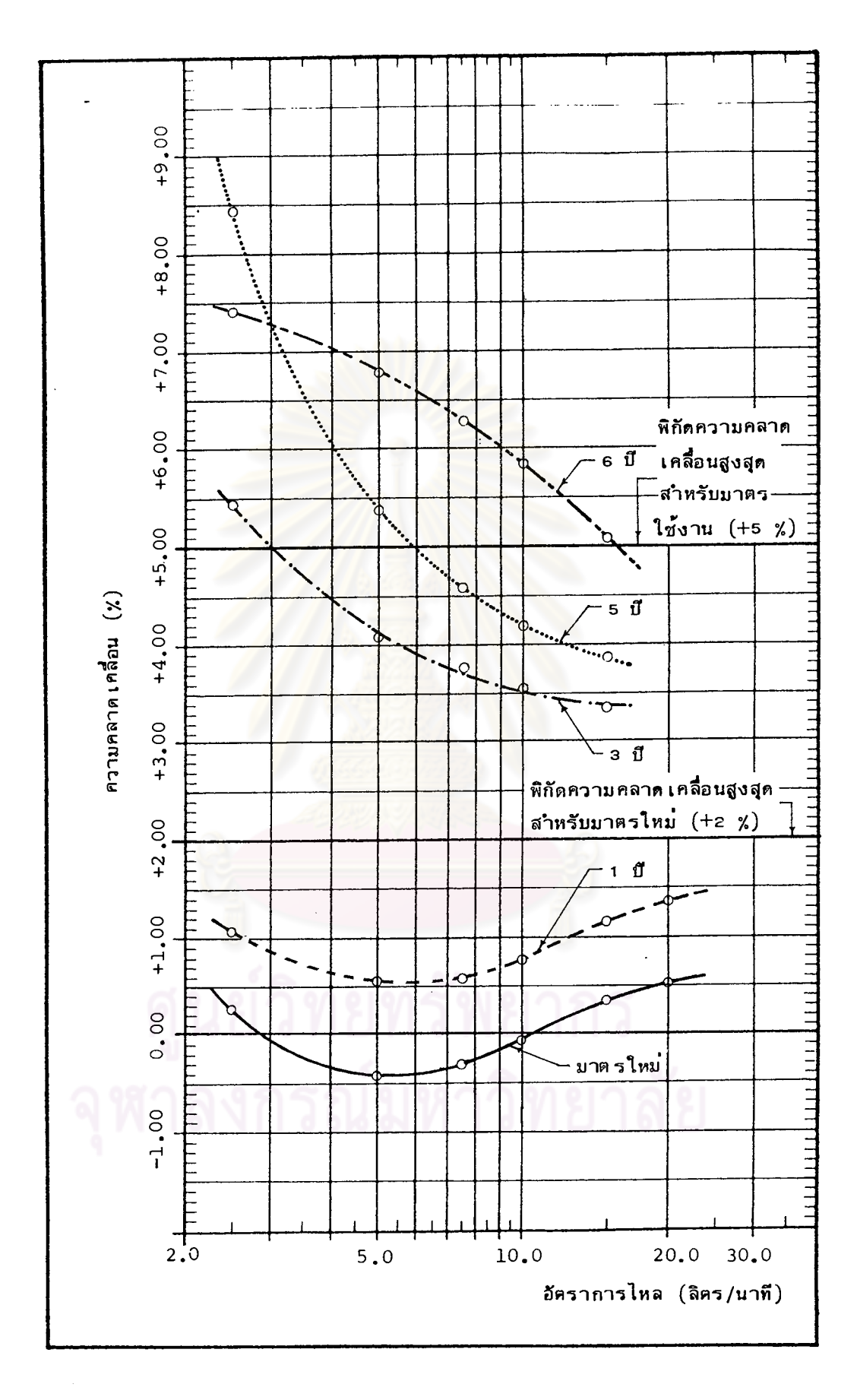

รูปที่ 5.4 การเปรียบเทียบเส<sup>้</sup>นกราฟความคลาดเคลื่อนของมาตรใบพัดขนาด ¢ 1/2"

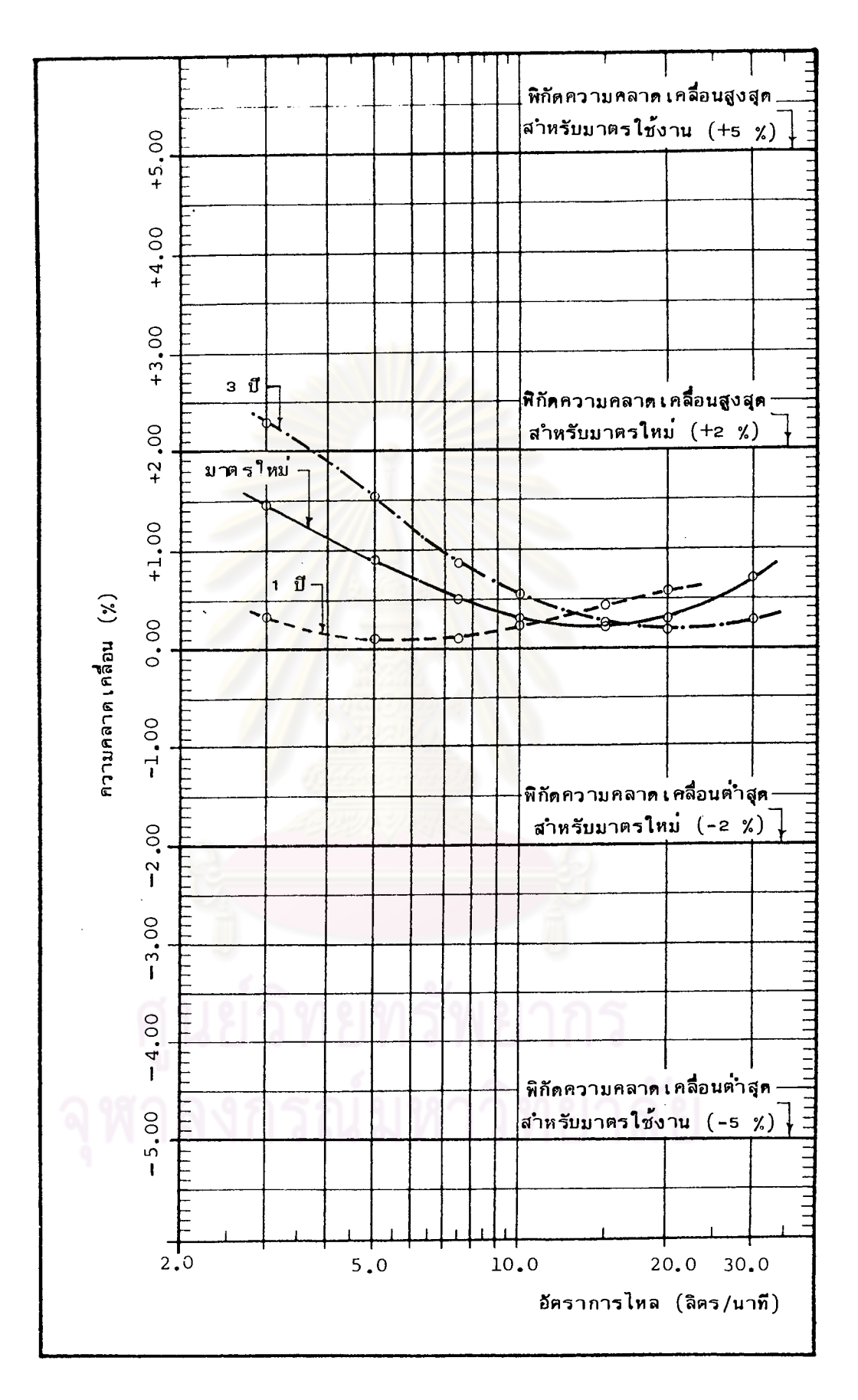

รูปที่ 5.5 การเปรียบเทียบเล้นกราฟความคลาดเคลื่อนของมาตรใบพัดขนาด d 3/4"

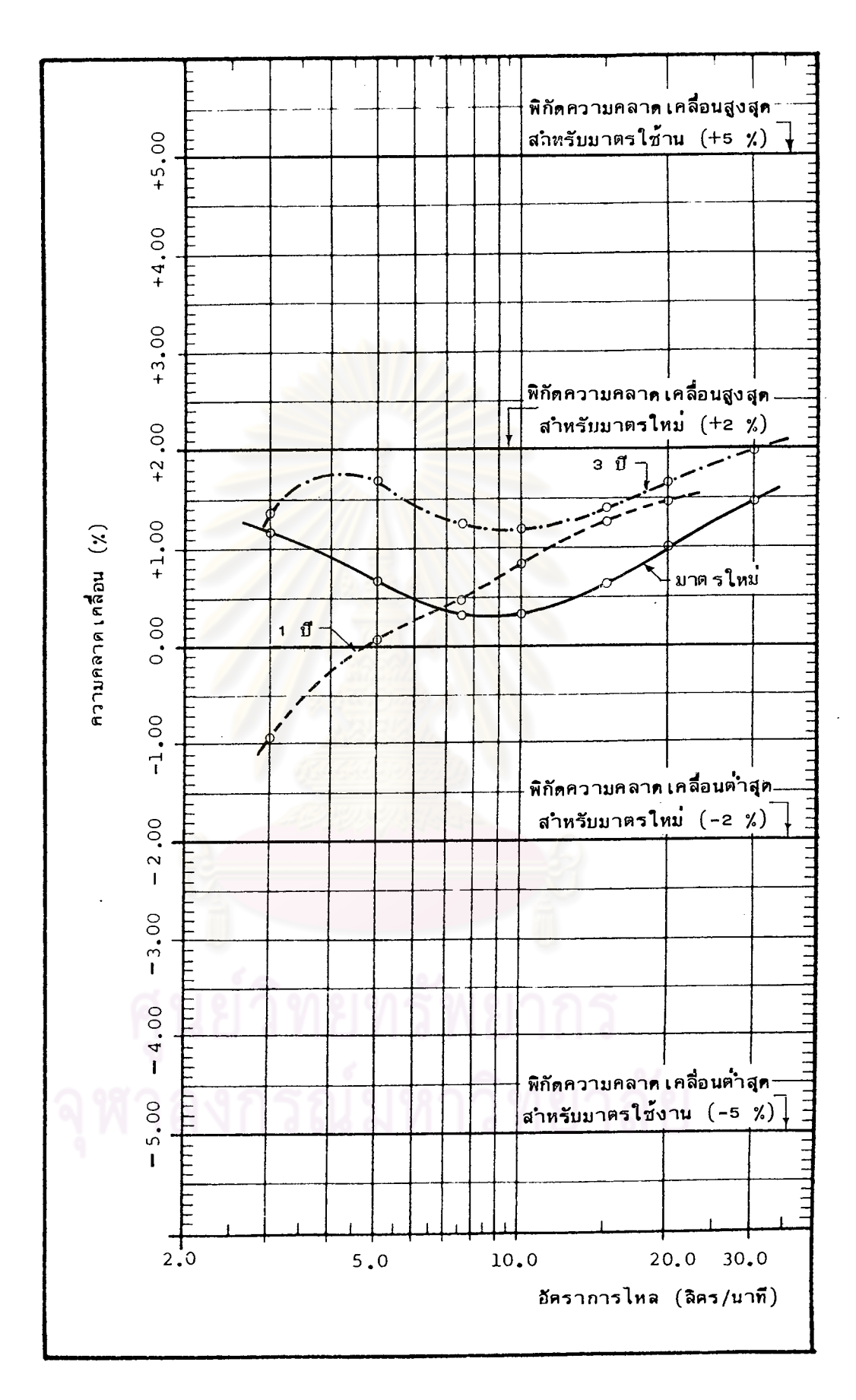

รูปที่ 5.6 การเปรียบเทียบเล้นกราฟความคลาดเคลื่อนของมาตรใบพัดขนาด ¢ 1"

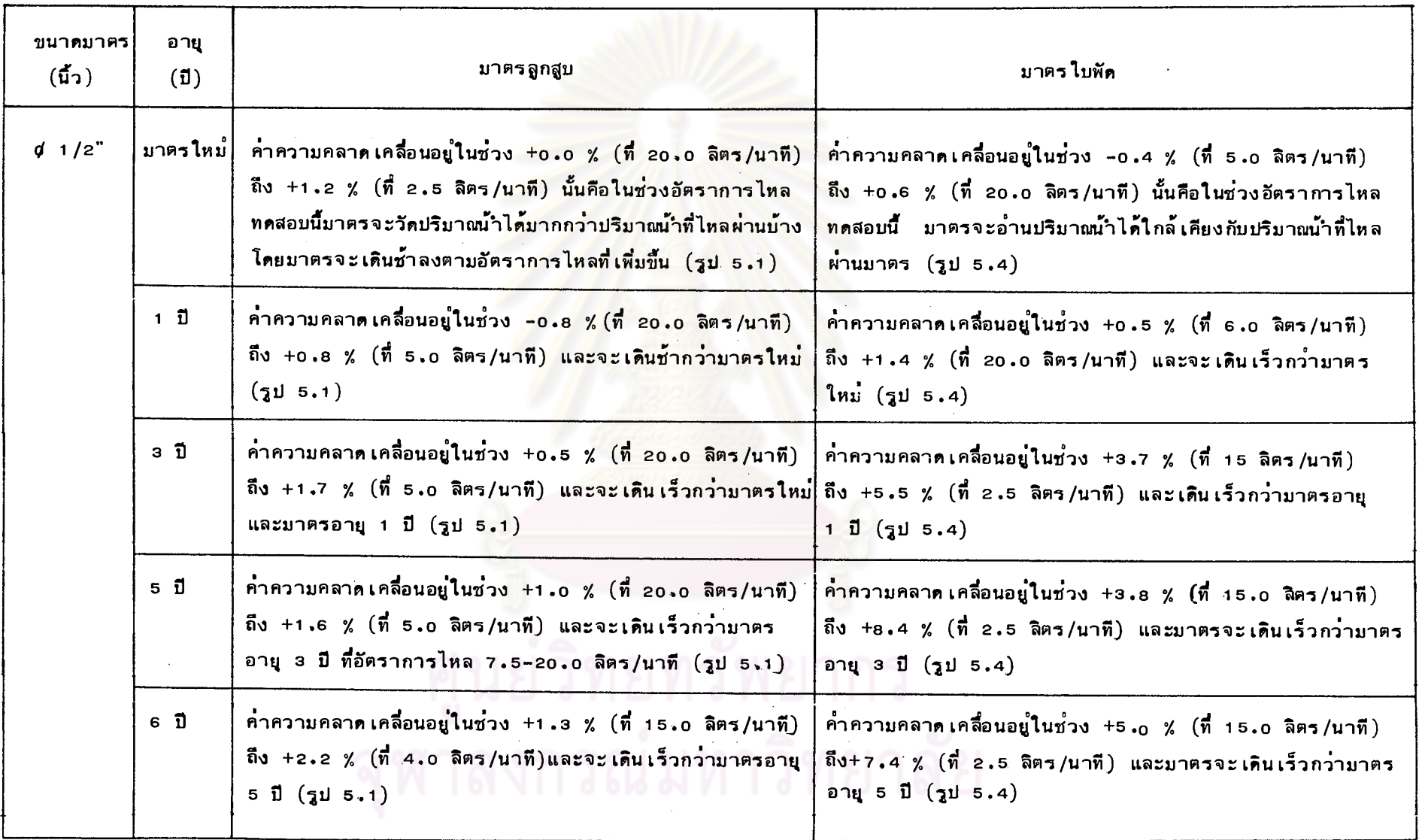

## 

 $\mathcal{L}$ 

 $\sim$ 

 $\sim 10^{-1}$ 

 $\overline{a}$ 

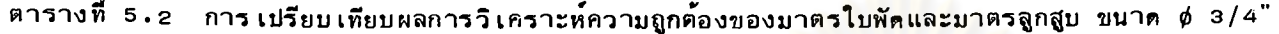

 $\sim$ 

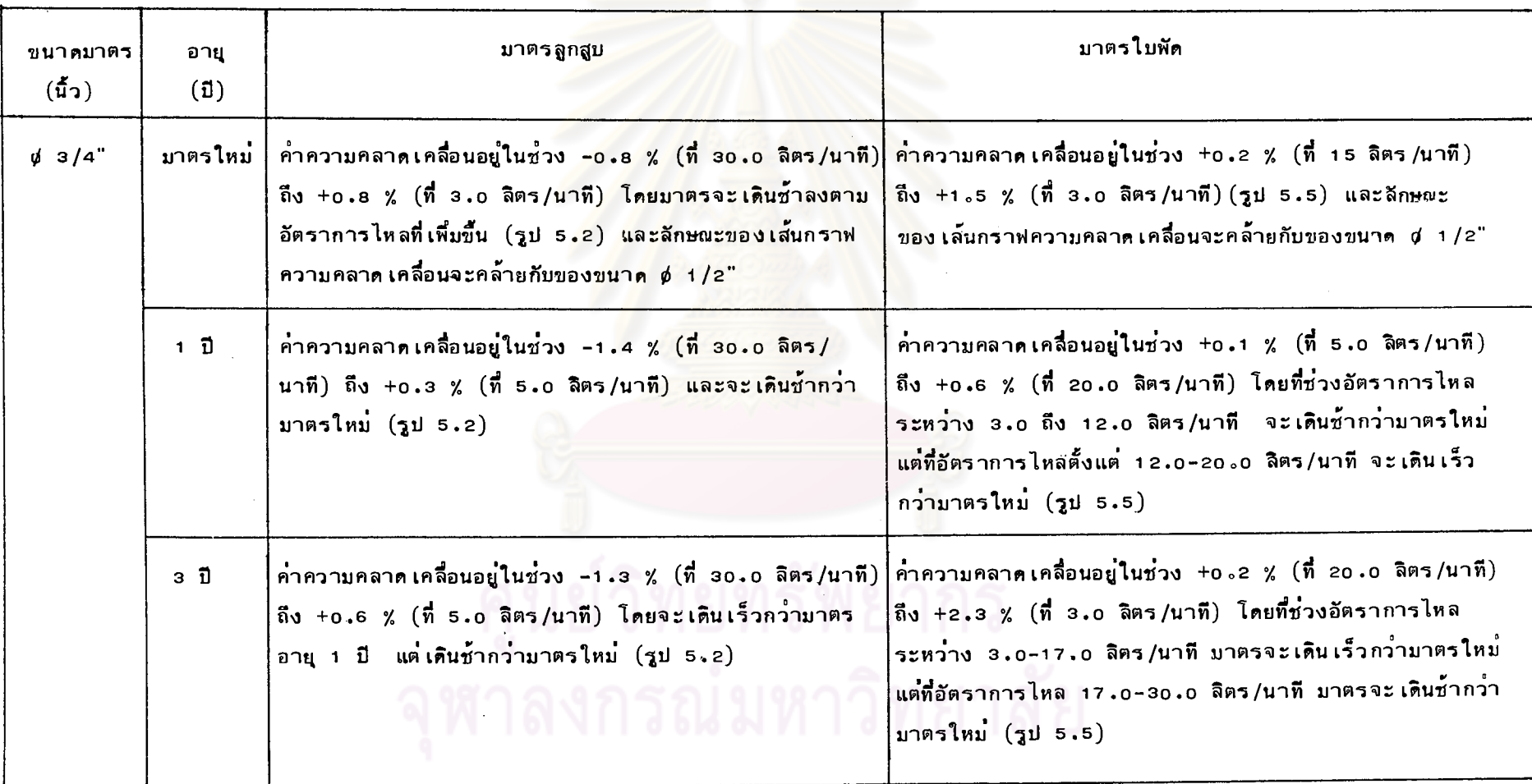

თ<br>თ

 $\bar{z}$ 

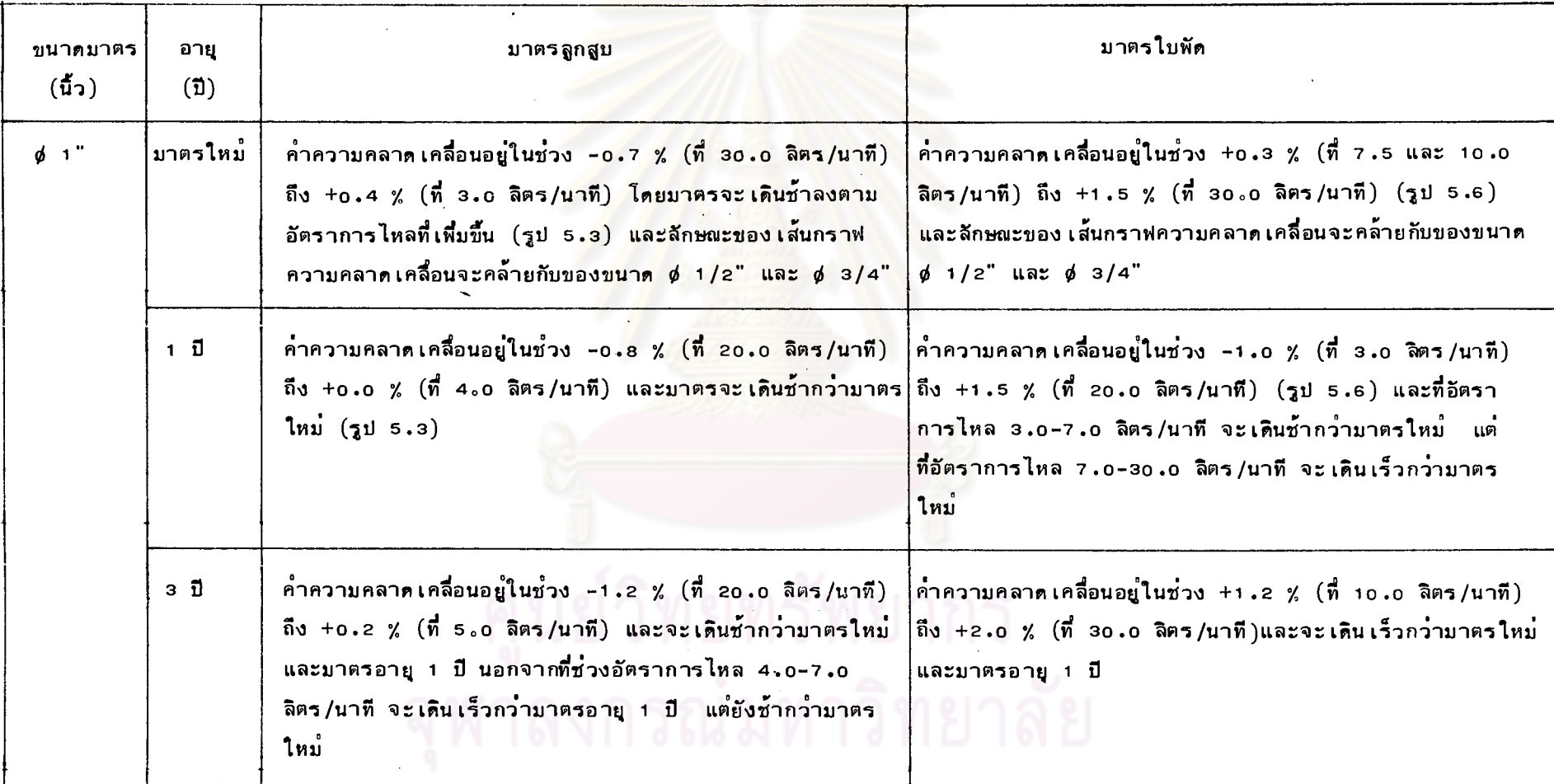

စ္ပ

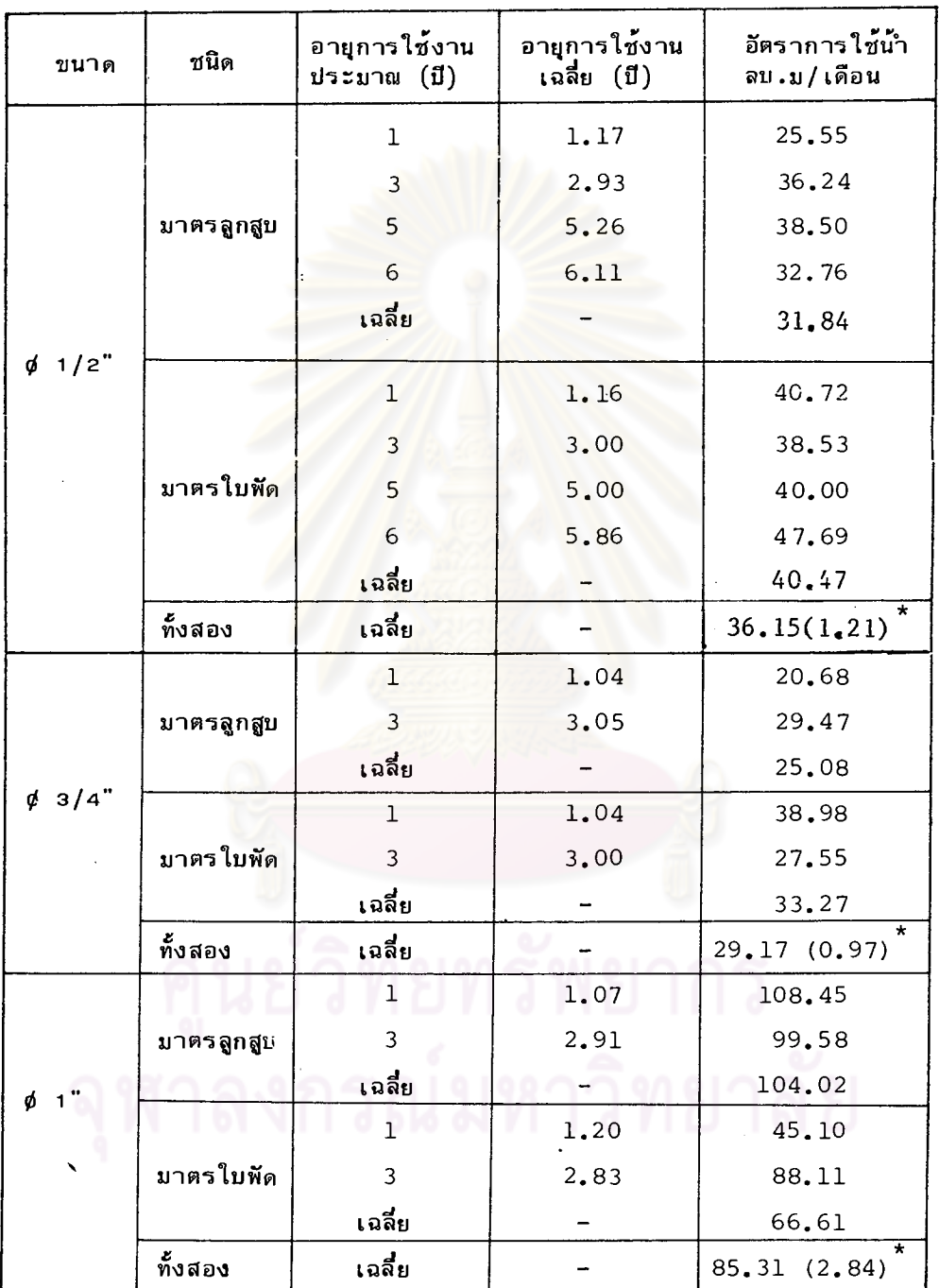

 $\sim 10$ 

 $\bar{\lambda}$ 

## ตารางที่ 5.4 อัตราการใช**้น**ำตามขนาดและอายุการใช<sup>้</sup>งานของมาตร

\* ลบ.ม/วัน

 $\bar{z}$ 

 $\mathcal{L}_{\mathcal{A}}$ 

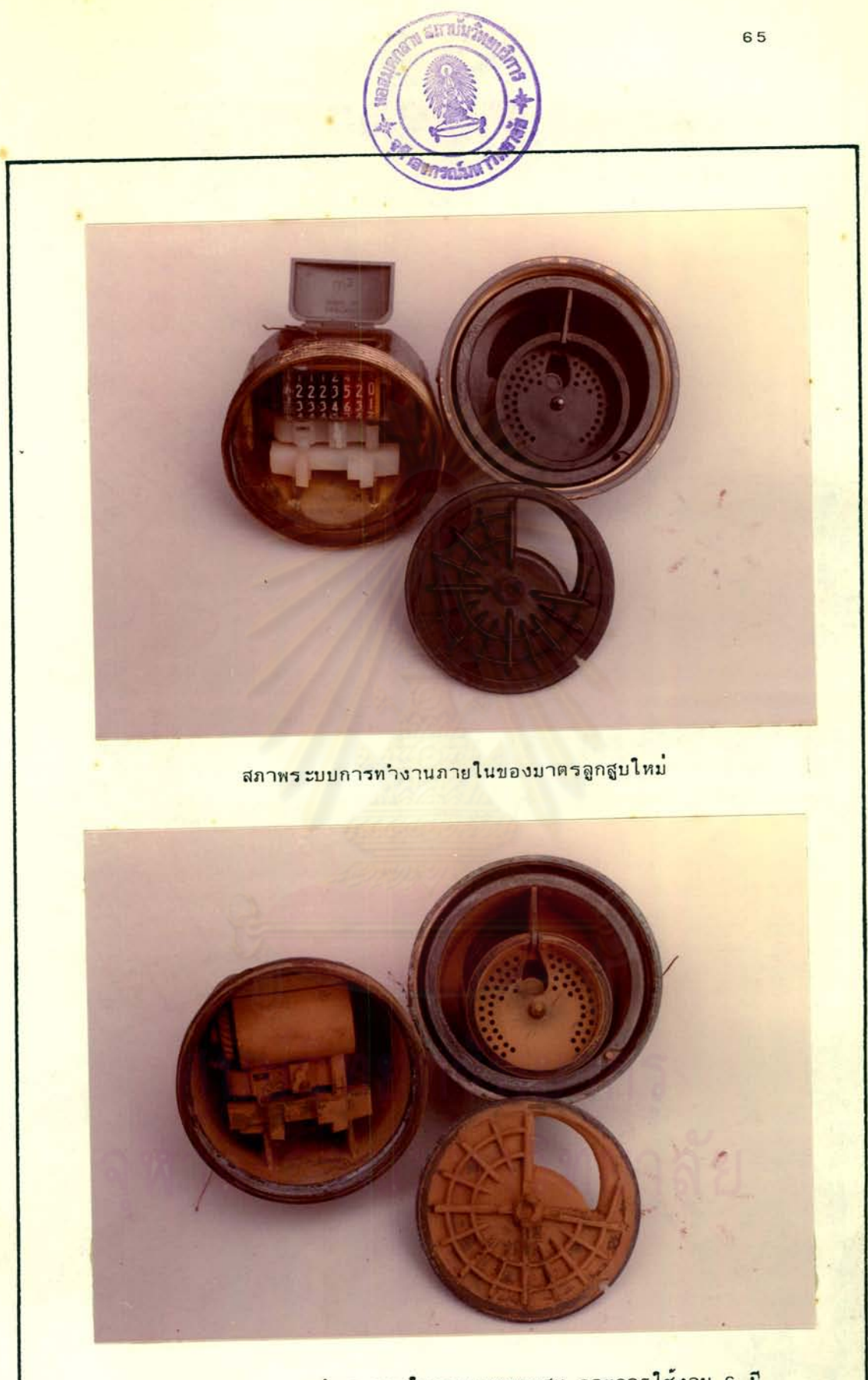

ี่สภาพระบบการทำงานภายในของมาตรลูกสูบ อายุการใช้งาน 6 ปี

<mark>รูปที่ 5.7 การเปรียบเทียบระบบการทำงานของมาตรลูกสูบใหม่กับมาตรที่ใช้งานแล้ว</mark>

้เสียคทานต้านทานการหมูนของลูกสูบ เพิ่มมากขึ้น เป็น เหตุให้มาตรวัดปริมาณน้ำได้น้อย ้กว้าปริมาณน้ำที่ผ่ำนมาครหรือ เรียกว่ามาตร เดินช้ำ แต่ในขณะ เดียวกันผลของการ เกาะ ตัวของสนิมบริ เวณผิวของกระบอกสูบและลูกสูบจะทำให้ปริมาตรของลูกสูบและกระบอกสูบ ที่ใช้วัดปริมาณน้ำในแต่ละรอบของการหมูนของลูกสูบมีคำน้อยกว่าปริมาณ เดิมที่ได้ออกแบบ ้ซึ่งจะทำให้มาตรวัดปริมาณน้ำได้มากกว่าความ เป็นจริง ไว้ เ

ี จะ เห็นว่าผลของคะกอนที่เกาะตัวตามผิวด้านในของลกสบและกระบอกสบจะทำ ให้มาตรมีโอกาสทั้ง เ**ดิ**น เร็วขึ้นหรือ เดินช้าลง จ<mark>ากผลการวิ เคราะห์ เส้นกราฟความคลาด</mark> เคลื่อนประกอบกับอัตราการใช้น้ำ (แสดงในตารางที่ 5.4) พบว่ามาตรที่มีอัตราการใช้น้ำ น้อยมาตรจะเดินช้าลง เนื่องจากอัตราการใช้น้ำน้อยจะทำให้การทำงานของมาตรคือการ หมูนของลูกสูบภายในก<mark>ระบอกสูบที่ทำให้ เกิดการขัดสีกันระหว<sup>่</sup>างผิวสัมผัสของลูกสูบและกระ</mark> ู้บอกสูบ เกิดขึ้นน้อย ทำให้อัตราการ เกาะ เพื่มของตะกอนมีมากกว่าการหลุดออก เนื่องจาก ี การขัดสีกันระหว<sup>้</sup>างผิวสัมผัสของลูกสูบและกระบอกสูบ จึงทำให**้แรง เสียดทานต**้านทานการ หมูนของลูกสูบมีมากค<sup>้</sup>วย เห<mark>ตุนี้จึง</mark>ทำให้มาตรที่มีอายูการใช้งาน 1 ปี ซึ่งมีอัตราการใช้น้ำ ีน้อยกว**่ามาตรอายุ 3 ปี (แสดงในตารางที่ 5.4) จึงเดิ**นช้ากว*่*ามาตรใหม**่และมาตรอาย**ุ 3 ปีหรือมากกว<sup>้</sup>า

และ เนื่องจากการ เกาะตัวของตะกอนดังกล่าวทำให้มาตรมีโอกาสทั้ง เดิน เร็วขึ้น หรือ เดินช้ำลงพร้อมกัน จึงทำให้การ เปลี่ยนแปลงความคลาด เคลื่อนตามอายุการใช้งานของ มาตรลูกสูบมีน้อย โดยจะมีการเปลี่ยนแปลงในทางเร็วขึ้น ู้เมื่อมาตรมีอายุการใช**้งานมาก** ขึ้นและอัตราการไหลของน้ำผ่านมาตรมีค่ำสูง

# <u> มาตรในพัก</u>ง การ ณ มหาวิทยาลัย

จากการศึกษาสภาพการทำงานภายในของมาตรโดยการถอดมาตรบางส่วน (ประ มาณ 40 ตัวอย่ำง) พบว่ามาตรใบพักที่ติดตั้งให้กับผู้ใช้น้ำของ กปน. จะมีตะกอนหรือสนิม ที่ปนมากับน้ำเกาะอยู่ตามปากทางน้ำเข้ามาตร (รูป 5.8) ทำให้พื้นที่หน้าตัดของการไหล ของน้ำลดลง ความเร็วของน้ำที่หุ่งเข้ากระทบใบพัดจะมากขึ้น (เมื่ออัตราการไหลคงที่) ทำให้แรงดันของน้ำที่กระทำต่อใบพัด เพิ่มมากขึ้น มาตรจึง เดิน เร็วขึ้นและ เนื่องจากทางน้ำ

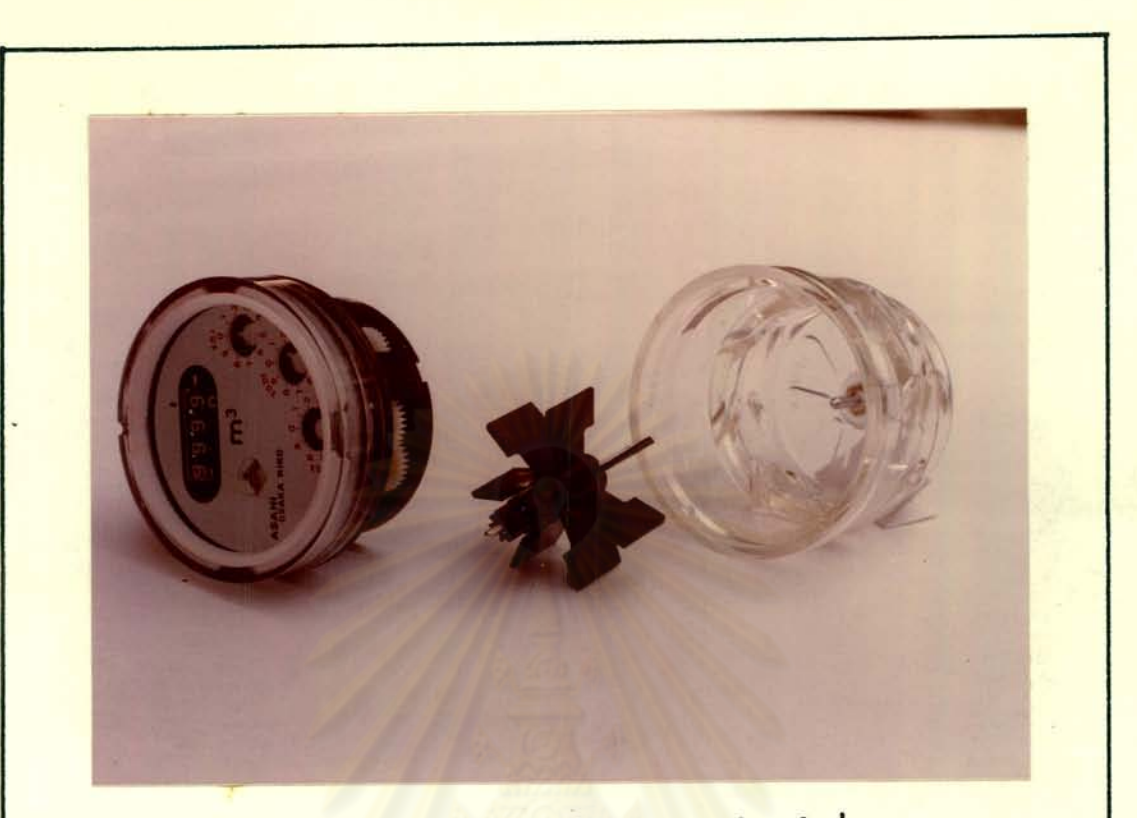

ี่สภาพระบบการทำงานภายในของมาตรใบพัดใหม**่** 

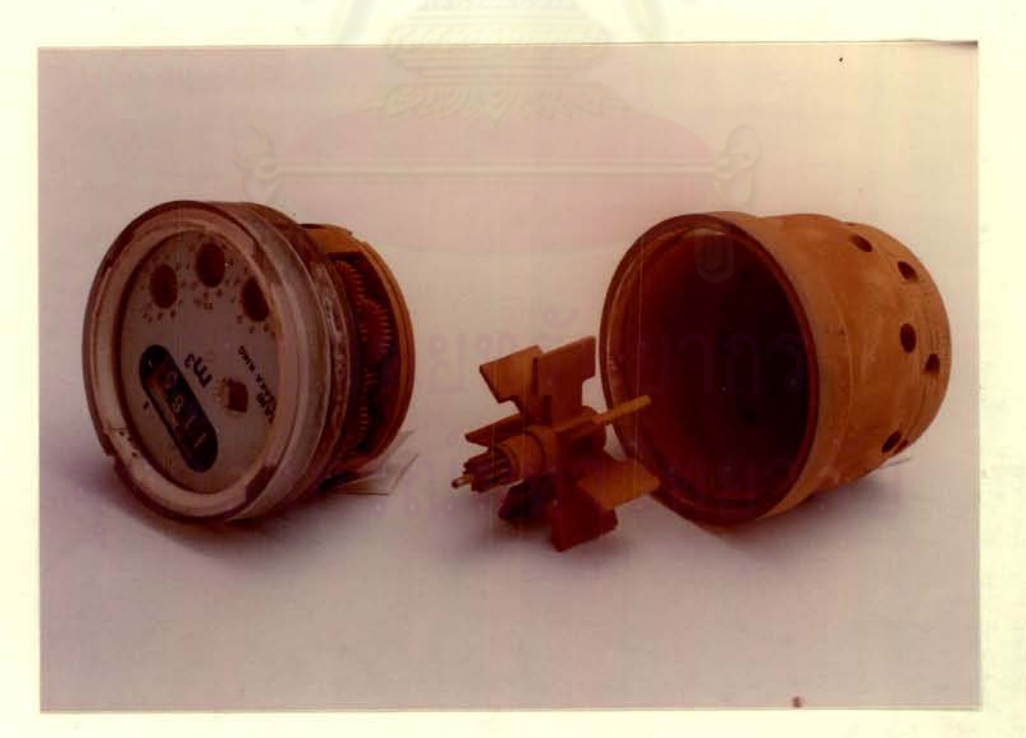

ีสภาพระบบการทำงานภายในของมาตรใบพัด อายุการใช้งาน 3 ปี

้รูปที่ 5.8 การเปรียบเทียบระบบการทำงานของมาตรใบพั<mark>ดใหม่กับมาตรที่ใช้งานแล้</mark>ว

เข้าของมาตรขนาด ¢ 1/2" มีขนาดเล็กกว**่ามาตรขนาด ¢ 3/4" และ ¢ 1" จึงทำใ**ห้ ู<br>เปอร์เซนต์การลดของพื้นที่หน้าศัดของทางน้ำ เข้ามาตรของมาตรขนาด *ช*่ 1/2" มีมากกว่า ø่ 1/2" จึงมีมากกว**่ามาตรขนาด ø่ 3/4" และ ต่ 1" นอกจากนี้ยั**งพบสนิมหรือตะกอน ้เกาะอยู่ระหว่างแกนใบพัดกับร่องแกนใบพัดที่ทำให้ เกิดแรง เสียดทานต้านทานการหมูนของใบ ้ซึ่งจำนวนตะกอนนี้จะขึ้นอยู่กับคุณภาพน้ำและอัตราการใช้น้ำ เป็นสำคัญ เนื่องจากถ้ำ พัก อัตราการใช้น้ำมาก การหมูนของใบพัดที่ทำให**้เกิดการขัดสีกันระหว**่างแกนใบพัดกับร่องแกน ใบพัดก็จะมีมากทำให้สนิมหรือตะกอนที่ติดอยู่หลุดออก แรงเสียดทานต้านทานการหมุนของใบ พัดก็จะน้อยลง

อย่างไรก็ตา<mark>มผลจากการศึกษาดังกล่าวข้างต้น ได้ม</mark>าจากการสัง*เกต /ตร*วจสอบ ระบบการทำงานของมา<mark>ตรที่ใช้งานแล้ว เปรียบ เทียบกับมาตรใหม่ เท่านั้น การหาสา เหตุที่แท้</mark> จริงที่ทำให้ระบบการทำง<mark>านขอ</mark>งมาตร เปลี่ยนแปลงจึงควรที่จะมีการทดสอบ เพิ่ม เติมดังจะได**้** กลาวในหัวข้อ 6.2.5